## **Shell scripts**

könnten hilfreich sein…

## **Variablen hochzählen**

Eigener Exit-code im Shell Script:

```
exitstat=0
exitstat=$((exitstat +1))
exitstat=$((exitstat +1))
exit $((exitstat))
```
Bei dieser Berechnung werden Zahlen mit führender 0 als octal betrachtet. Um dieses zu umgehen kann man mit "n#" die Zahlenbasis mit angeben

```
movieEpisode=$((10#$teststr +1))
```
From: <http://ems-gateway.myds.me/dokuwiki/>-

Permanent link: **<http://ems-gateway.myds.me/dokuwiki/doku.php?id=wiki:my:linux-shell>**

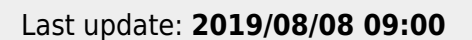

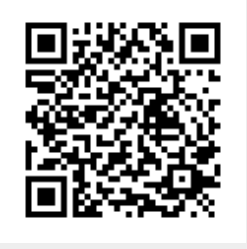